# illumina®

# NovaSeq 6000-Sequenziersystem

Handbuch zur Standortvorbereitung

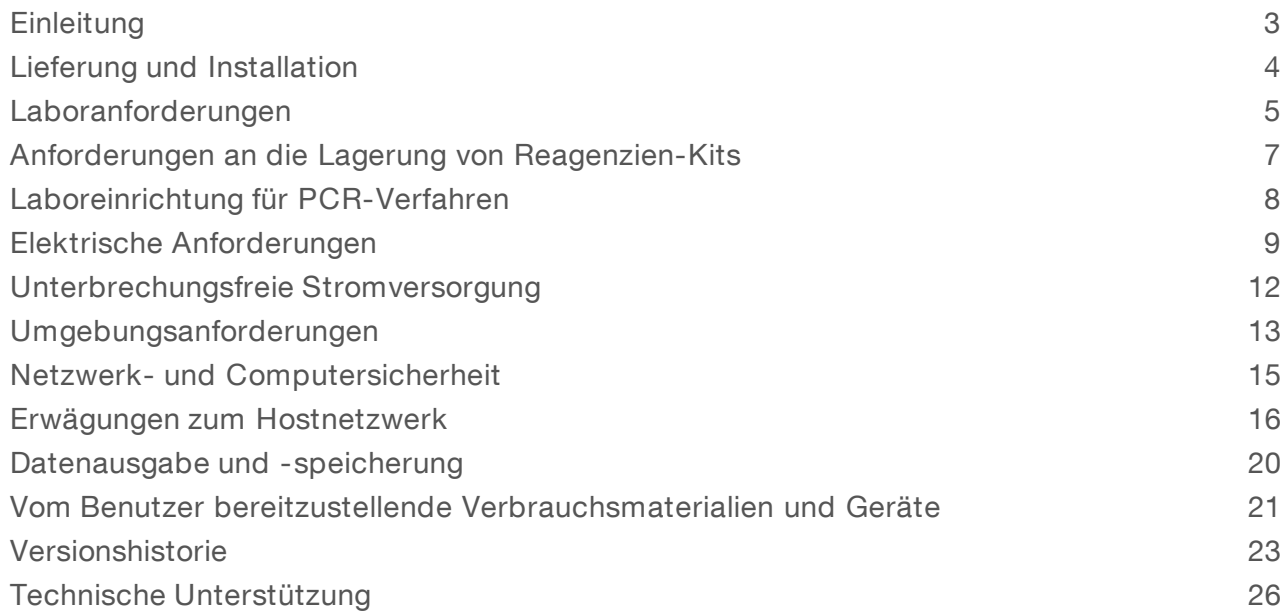

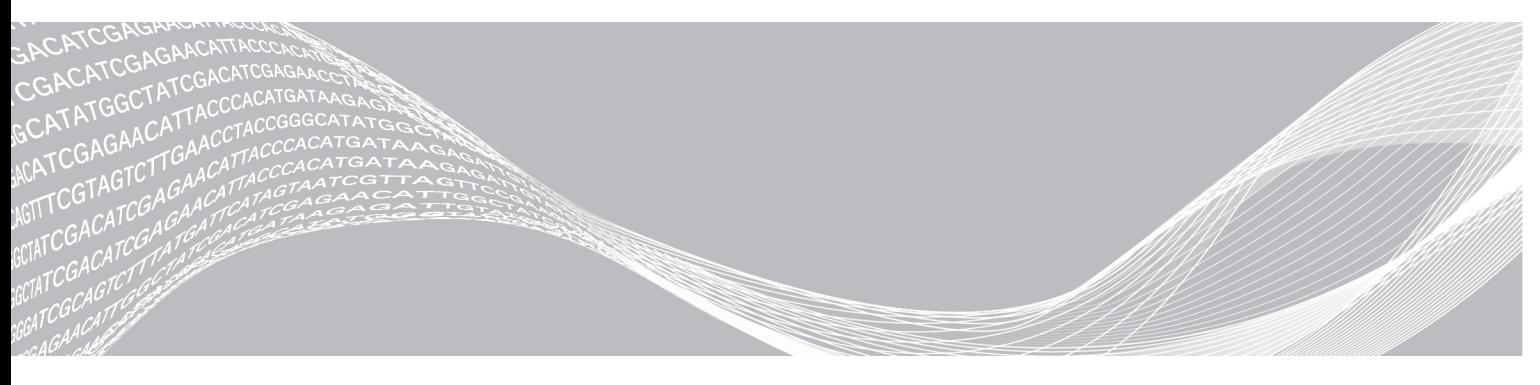

Dokument-Nr. 1000000019360 v05 DEU September 2018 Nur für Forschungszwecke. Nicht zur Verwendung in Diagnoseverfahren. ILLUMINA – EIGENTUMSRECHTLICH GESCHÜTZT

Dieses Dokument und dessen Inhalt sind Eigentum von Illumina, Inc. und deren Partner-/Tochterunternehmen ("Illumina") und ausschließlich für den bestimmungsgemäßen Gebrauch durch den Kunden in Verbindung mit dem Gebrauch des hier beschriebenen Produkts (der hier beschriebenen Produkte) und für keinen anderen Bestimmungszweck ausgelegt. Dieses Handbuch und dessen Inhalt dürfen ohne schriftliches Einverständnis von Illumina nicht verwendet und zu keinem anderen Zweck verteilt bzw. anderweitig übermittelt, offengelegt oder auf irgendeine Weise reproduziert werden. Illumina überträgt mit diesem Dokument keine Lizenzen unter seinem Patent, Markenzeichen, Urheberrecht oder bürgerlichen Recht bzw. ähnlichen Rechten an Drittparteien.

Die Anweisungen in diesem Dokument müssen von qualifiziertem und entsprechend ausgebildetem Personal genau befolgt werden, damit die in diesem Dokument beschriebene Anwendung der Produkte sicher und ordnungsgemäß erfolgt. Vor der Verwendung dieser Produkte muss der Inhalt dieses Dokuments vollständig gelesen und verstanden worden sein.

FALLS NICHT ALLE HIERIN AUFGEFÜHRTEN ANWEISUNGEN VOLLSTÄNDIG GELESEN UND BEFOLGT WERDEN, KÖNNEN PRODUKTSCHÄDEN, VERLETZUNGEN DER BENUTZER UND ANDERER PERSONEN SOWIE ANDERWEITIGER SACHSCHADEN EINTRETEN, WAS ZU EINEM ERLÖSCHEN DER PRODUKTGARANTIE FÜHRT.

ILLUMINA ÜBERNIMMT KEINERLEI HAFTUNG FÜR SCHÄDEN, DIE AUS DER UNSACHGEMÄSSEN VERWENDUNG DER HIERIN BESCHRIEBENEN PRODUKTE (EINSCHLIESSLICH TEILEN HIERVON ODER DER SOFTWARE) ENTSTEHEN.

© 2018 Illumina, Inc. Alle Rechte vorbehalten.

Alle Marken sind das Eigentum von Illumina, Inc. oder ihrer jeweiligen Inhaber. Spezifische Informationen zu Marken finden Sie unter [www.illumina.com/company/legal.html](http://www.illumina.com/company/legal.html).

### <span id="page-2-0"></span>**Einleitung**

Dieses Handbuch enthält Spezifikationen und Richtlinien zur Vorbereitung Ihres Standorts für die Installation und den Betrieb des NovaSeq™ 6000-Sequenziersystems von Illumina®.

- $\blacktriangleright$  Laborplatzanforderungen
- **Elektrische Anforderungen**
- **I** Umgebungsbedingungen
- $\blacktriangleright$  IT-Anforderungen
- **Vom Benutzer bereitzustellende Verbrauchsmaterialien und Geräte**

#### Sicherheitshinweise

Im *Sicherheits- und Compliance-Handbuch zum NovaSeq 6000-Sequenziersystem (Dokument-Nr. 1000000019357)* finden Sie wichtige Informationen zu Sicherheitserwägungen.

#### Weitere Ressourcen

Auf den Supportseiten zum [NovaSeq 6000-Sequenziersystem](https://support.illumina.com/sequencing/sequencing_instruments/iseq-100.html) auf der Illumina-Website finden Sie weitere Ressourcen zum System. Diese umfassen Software, Schulungsmaterial, Informationen zu kompatiblen Produkten und die folgende Dokumentation. Vergewissern Sie sich stets auf den Supportseiten, dass Sie über die aktuellen Versionen verfügen.

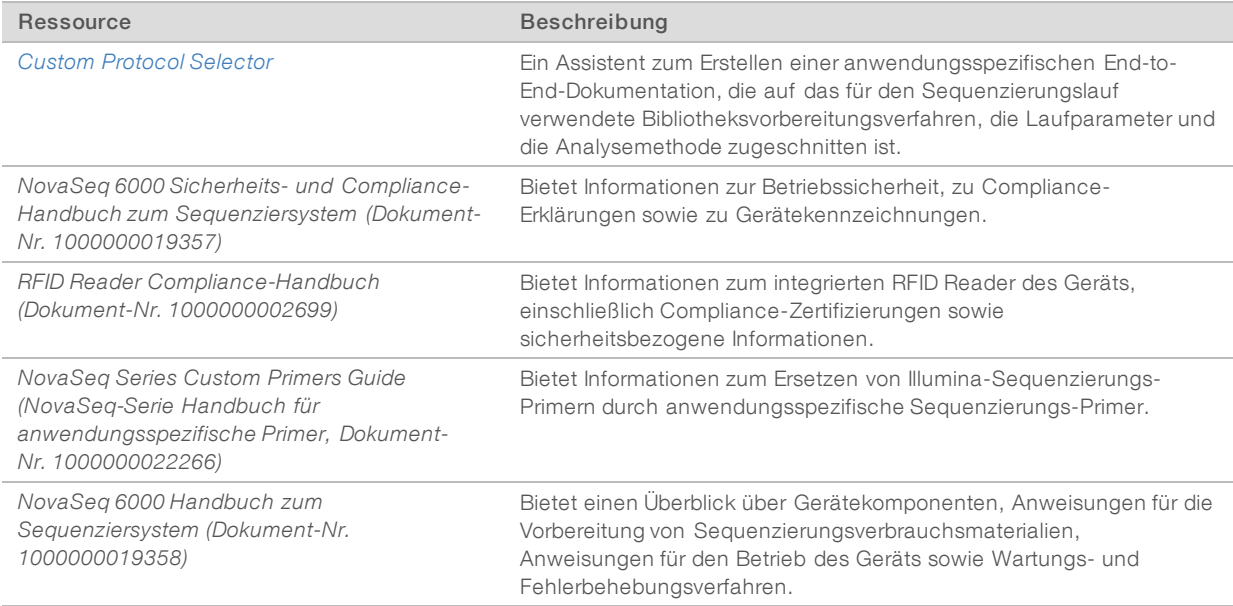

# <span id="page-3-0"></span>Lieferung und Installation

Ein autorisiertes Unternehmen liefert das System, packt die Komponenten aus und platziert das Gerät. Stellen Sie vor der Lieferung sicher, dass der Platz im Labor vorbereitet ist.

Die Tragfähigkeit des Bodens, auf dem das Gerät aufgestellt werden soll, ist vom Gebäudemanagement zu prüfen.

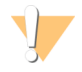

#### VORSICHT

Nur autorisierte Mitarbeiter dürfen das Gerät entpacken, installieren und transportieren. Eine falsche Handhabung des Geräts kann die Ausrichtung beeinflussen oder Gerätekomponenten beschädigen.

Ein Mitarbeiter von Illumina wird das Gerät installieren und vorbereiten. Wenn Sie das Gerät mit einem Datenverwaltungssystem oder Remote-Netzwerk verbinden, stellen Sie sicher, dass der Pfad für die Datenspeicherung vor dem Datum der Installation ausgewählt wird. Der Illumina-Mitarbeiter kann die Datenübertragung im Rahmen der Installation testen.

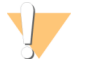

#### VORSICHT

Platzieren Sie das Gerät *nicht* an einem anderen Standort, nachdem der Illumina-Mitarbeiter es installiert und vorbereitet hat. Ein unsachgemäßes Bewegen des Geräts kann zur Beeinträchtigung der Ausrichtung der optischen Elemente und der Datenintegrität führen. Falls Sie den Standort des Geräts ändern müssen, wenden Sie sich an Ihren Illumina-Vertreter.

### Maße und Inhalt der Transportkiste

Das NovaSeq 6000-System und seine Komponenten werden in einer Holzkiste (Transportkiste 1) und einer Kartonkiste (Transportkiste 2) geliefert. Anhand der folgenden Maße können Sie die Mindest-Türbreite ermitteln, die für die Transportkisten erforderlich ist.

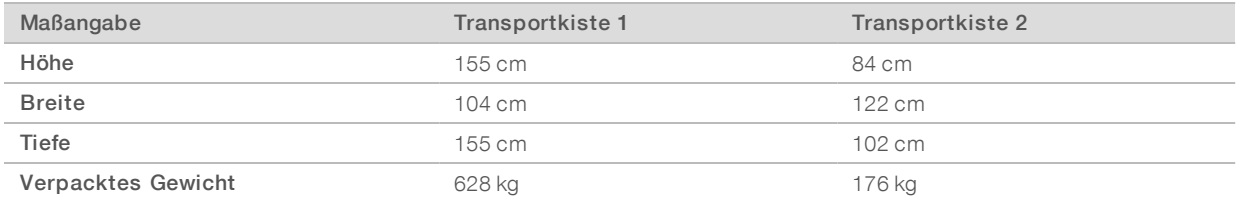

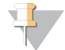

#### HINWEIS

Bei der Transportkiste 1 befinden sich die Zugangspunkte für den Gabelstapler auf der Tiefenseite der Kiste. Berücksichtigen Sie dies für die Durchfahrtsmaße von Türen und Aufzügen, wenn Sie das Gerät in der Kiste transportieren.

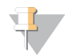

#### HINWEIS

Das Gewicht der USV und des externen Batteriepacks in Transportkiste 2 kann je nach geliefertem Modell variieren.

- u Transportkiste 1 enthält das Gerät.
- Transportkiste 2 enthält fünf Verpackungen mit den folgenden Inhalten:
	- ▶ Verpackung: Unterbrechungsfreie Stromversorgung (USV), Gewicht 46 kg
	- ▶ Verpackung: Externe Batteriepacks für die USV, Gewicht 64 kg
	- ▶ Verpackung: Zubehör, Gesamtgewicht 31 kg
		- $\blacktriangleright$  Bildschirm
		- Große Flasche für verbrauchte Reagenzien und kleine Flasche für verbrauchte Reagenzien

Dokument-Nr. 1000000019360 v05 DEU

Nur für Forschungszwecke. Nicht zur Verwendung in Diagnoseverfahren.

- **Abtropfschale des Geräts**
- **Auftaudrahtgitter**
- $\blacktriangleright$  Waschlauf-Fließzelle
- ▶ SBS-Waschlaufkartuschen
- **EXECUSTER-Waschlaufkartuschen**
- u Kabellose Tastatur und Maus, falls für Region zutreffend. Ist keine kabellose Tastatur vorhanden, verwenden Sie eine Tastatur mit Kabel.
- Verpackung: Zusätzliche Komponenten
	- **EXAME:** Zwei einzeln verpackte Schalenpufferflaschen
	- $\blacktriangleright$  Regionsspezifisches Netzkabel
	- u *NovaSeq 6000 Handbuch zum Sequenziersystem (Dokument-Nr. 1000000019358)*
	- u *NovaSeq 6000 Sicherheits- und Compliance-Handbuch zum Sequenziersystem (Dokument-Nr. 1000000019357)*
	- u *RFID Reader Compliance-Handbuch (Dokument-Nr. 1000000002699)*
- <span id="page-4-0"></span>**Verpackung: Lüftungsschachtadapter**

#### Laboranforderungen

Richten Sie den Laborplatz mithilfe der Spezifikationen und Anforderungen in diesem Abschnitt ein.

#### Gerätemaße

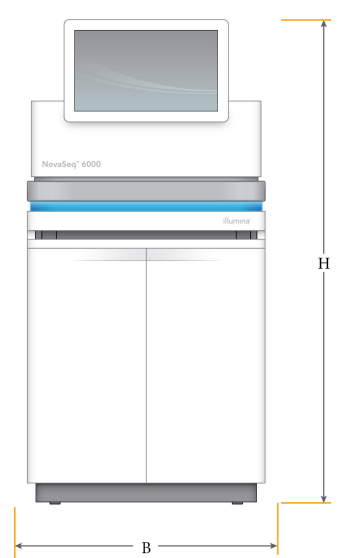

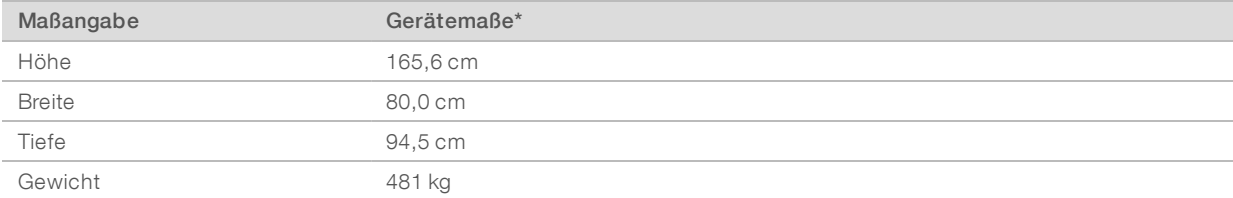

\*Die USV ist in diesen Angaben nicht enthalten und benötigt zusätzlichen Platz.

# Platzierungsanforderungen

Positionieren Sie das Gerät so, dass eine ordnungsgemäße Belüftung, der Zugang für Wartungsarbeiten am Gerät und der Zugang zum Netzschalter, zur Netzsteckdose und zum Netzkabel möglich sind.

- Positionieren Sie das Gerät so, dass das Personal um die rechte Seite des Geräts herum fassen kann, um den Netzschalter ein- oder auszuschalten. Der Netzschalter befindet sich an der Rückseite neben dem Netzkabel.
- Positionieren Sie das Gerät so, dass das Personal das Netzkabel schnell von der Steckdose trennen kann.
- **Das Gerät muss von allen Seiten zugänglich sein, wobei die folgenden Mindestabstände einzuhalten sind.**
- u Platzieren Sie die USV auf einer Seite des Geräts. Die USV kann innerhalb des minimalen Abstandsbereichs für die Geräteseiten platziert werden.

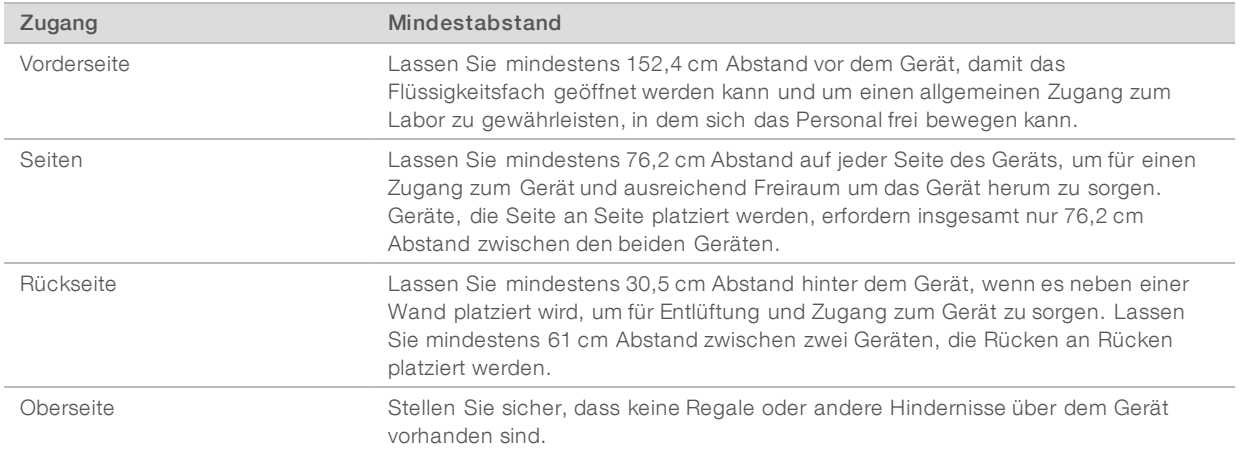

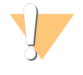

#### WARNUNG

Eine falsche Platzierung kann die Belüftung einschränken. Eine verringerte Belüftung erhöht die abgegebene Wärme und die Lautstärke, wodurch die Datenintegrität und die Personensicherheit gefährdet werden.

#### Layout für eine Installation mit mehreren Systemen

Die folgende Abbildung enthält ein Beispiellayout für eine Installation mit mehreren Systemen, einschließlich der minimalen Platzanforderungen.

NovaSeq 6000 Handbuch zur Standortvorbereitung für das Sequenziersystem

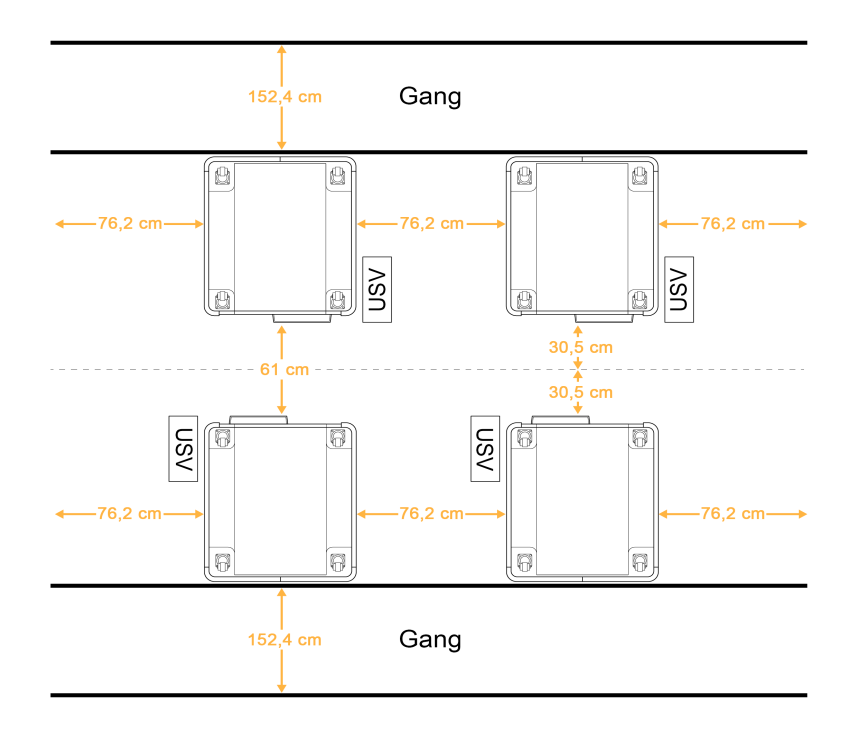

# Richtlinien hinsichtlich Erschütterungen

Der Erschütterungspegel des Laborbodens ist auf maximal dem VC-A-Standard von 50 μm/s für Terzbandfrequenzen von 8–80 Hz zu halten. Dies ist ein für Labore typischer Pegel. Der ISO-Wert für einen Operationssaal (Basis) von 100 μm/s für Terzbandfrequenzen von 8–80 Hz darf nicht überschritten werden.

Halten Sie sich bei Sequenzierungsläufen an die folgenden Best Practices, um die Erschütterungen so gering wie möglich zu halten und eine optimale Leistung sicherzustellen:

- u Platzieren Sie das Gerät auf einem ebenen, harten Untergrund und halten Sie den Bereich um das Gerät herum frei.
- Legen Sie keine Tastaturen, benutzten Verbrauchsmaterialien oder anderen Gegenstände auf dem Gerät ab.
- Installieren Sie das Gerät nicht in der Nähe von Erschütterungsquellen, die den ISO-Wert für einen Operationssaal überschreiten. Beispiele:
	- Motoren, Pumpen, Schütteltester, Fallmaschinen und starke Luftströmungen im Labor.
	- Böden direkt ober- oder unterhalb von HVAC-Lüftern und Steuereinheiten sowie Hubschrauberlandeplätzen.
	- Bau- oder Reparaturarbeiten auf der Etage, auf der sich das Gerät befindet.
- Halten Sie Erschütterungsquellen wie fallende Gegenstände oder die Bewegung schwerer Geräte mindestens 100 cm vom Gerät entfernt.
- u Verwenden Sie für die Interaktion mit dem Gerät ausschließlich den Touchscreen, die Tastatur und die Maus. Vermeiden Sie direkte Berührungen der Geräteoberflächen während des Betriebs.

### <span id="page-6-0"></span>Anforderungen an die Lagerung von Reagenzien-Kits

Das NovaSeq 6000-Reagenzien-Kit unterstützt die Sequenzierung auf einem Hochdurchsatzsystem und nimmt unter Umständen viel Lagerfläche ein. Richten Sie sich bei der Bestimmung der Lageranforderungen nach den folgenden Spezifikationen.

# Lagerungstemperaturen

Ein Lauf mit einer Fließzelle erfordert jeweils einen der folgenden Artikel. Ein Lauf mit zwei Fließzellen erfordert jeweils zwei der folgenden Artikel.

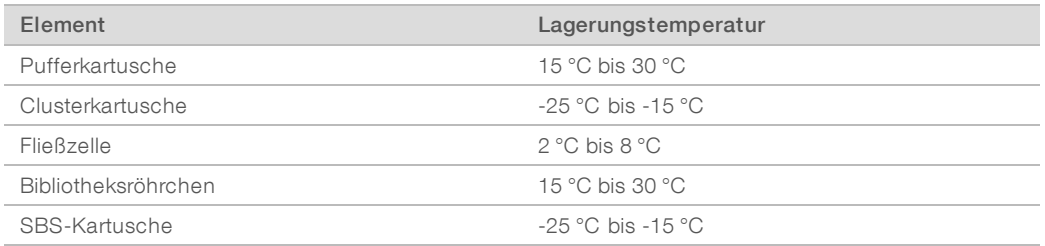

# Lichtempfindlichkeit

Die SBS- und Pufferkartuschen enthalten lichtempfindliche Reagenzien. Stellen Sie beim Entnehmen der SBS-Kartusche aus der Verpackung und bei der Einlagerung sicher, dass die Kartusche vor Licht geschützt und im Dunkeln ohne jegliche Lichtquelle gelagert wird. Lassen Sie den Pufferbehälter bis zur Verwendung in der Verpackung.

# Maße des Reagenzien-Kits

In der folgenden Tabelle sind die Mengen und Maße für die verpackten Komponenten in einem NovaSeq 6000-Reagenzien-Kit angegeben. Die Spezifikationen sind unabhängig von der Kit-Größe gleich.

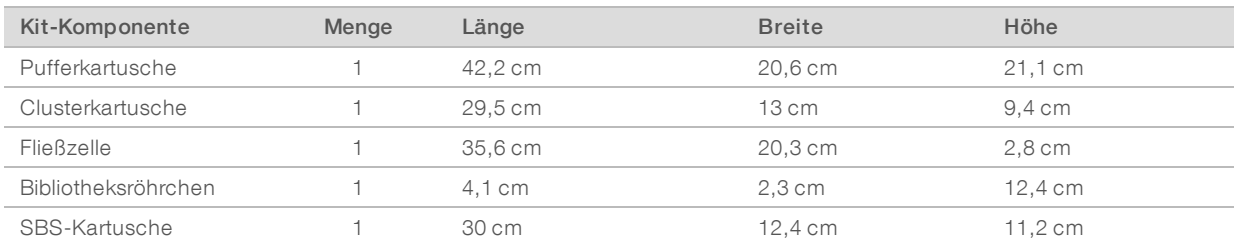

#### Tabelle 1 Maße der Kit-Komponenten

# <span id="page-7-0"></span>Laboreinrichtung für PCR-Verfahren

Bei einigen Methoden der Bibliotheksvorbereitung ist der PCR-Prozess (Polymerase Chain Reaction, Polymerase-Kettenreaktion) erforderlich.

Legen Sie zur Vermeidung der PCR-Produktkontamination dedizierte Bereiche und Laborverfahren fest, bevor Sie mit der Arbeit im Labor beginnen. PCR-Produkte können Reagenzien, Geräte und Proben verunreinigen, was den Regelbetrieb verlangsamt und die Genauigkeit der Ergebnisse beeinträchtigt.

# Vor-PCR- und Nach-PCR-Bereiche

Verwenden Sie die folgenden Richtlinien, um eine Kreuzkontaminierung zu vermeiden.

- **Eurnalishen Sie einen Vor-PCR-Laborplatz für die Durchführung von Vor-PCR-Prozessen ein.**
- **Egen Sie einen Nach-PCR-Laborplatz für die Verarbeitung von PCR-Produkten fest.**
- u Verwenden Sie zum Waschen von Vor- und Nach-PCR-Materialien nicht dasselbe Waschbecken.
- u Verwenden Sie für Vor- und Nach-PCR-Prozesse nicht dasselbe Wasserreinigungssystem.

Lagern Sie Materialien, die für Vor-PCR-Protokolle verwendet werden, im Vor-PCR-Bereich. Übertragen Sie sie bei Bedarf in den Nach-PCR-Bereich.

### Zuweisen von Geräten und Materialien

- ► Verwenden Sie für Vor- und Nach-PCR-Prozesse nicht dieselben Geräte und Materialien. Ordnen Sie jedem Bereich einen separaten Satz von Geräten und Materialien zu.
- <span id="page-8-0"></span>Legen Sie dedizierte Lagerorte für die in jedem Bereich verwendeten Verbrauchsmaterialien fest.

### Elektrische Anforderungen

#### Leistungsangaben

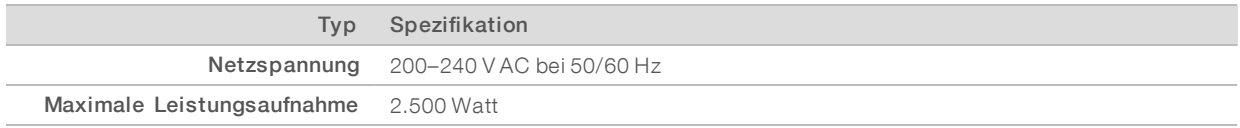

Für 200–240 Volt Wechselstrom muss Ihre Einrichtung mindestens über eine geerdete 15-A-Leitung mit ordnungsgemäßer Spannung verfügen. Eine elektrische Erdung ist erforderlich. Wenn die Spannung um mehr als 10 % schwankt, ist ein Stromleitungsregler erforderlich.

Das Gerät muss an einen separaten Stromkreis von anderen Geräten getrennt angeschlossen werden.

Weitere Informationen finden Sie im *Sicherheits- und Compliance-Handbuch zum NovaSeq 6000- Sequenziersystem (Dokument-Nr. 1000000019357)*.

#### **Schutzerde**

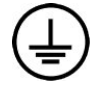

Das Gerät ist über das Gehäuse mit der Schutzerde verbunden. Der Schutzleiter des Stromkabels führt die Schutzerde an einen sicheren Bezugspunkt zurück. Die Schutzerdeverbindung am Stromkabel muss sich in gutem Zustand befinden, wenn dieses Gerät verwendet wird.

#### **Netzkabel**

Im Lieferumfang des Geräts sind eine internationale standardmäßige IEC 60320 C20-Kupplung und ein landesspezifisches Netzkabel enthalten. Wenden Sie sich an einen Drittanbieter wie Interpower Corporation (www.interpower.com), um äquivalente Kupplungen oder Netzkabel zu erhalten, die den lokalen Standards entsprechen. Sämtliche Netzkabel sind 2,5 m lang.

Es liegen nur dann keine gefährlichen Spannungen am Gerät an, wenn das Netzkabel von der Wechselstromquelle getrennt wurde.

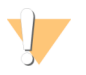

#### VORSICHT

Verwenden Sie niemals ein Verlängerungskabel, um das Gerät an eine Stromquelle anzuschließen.

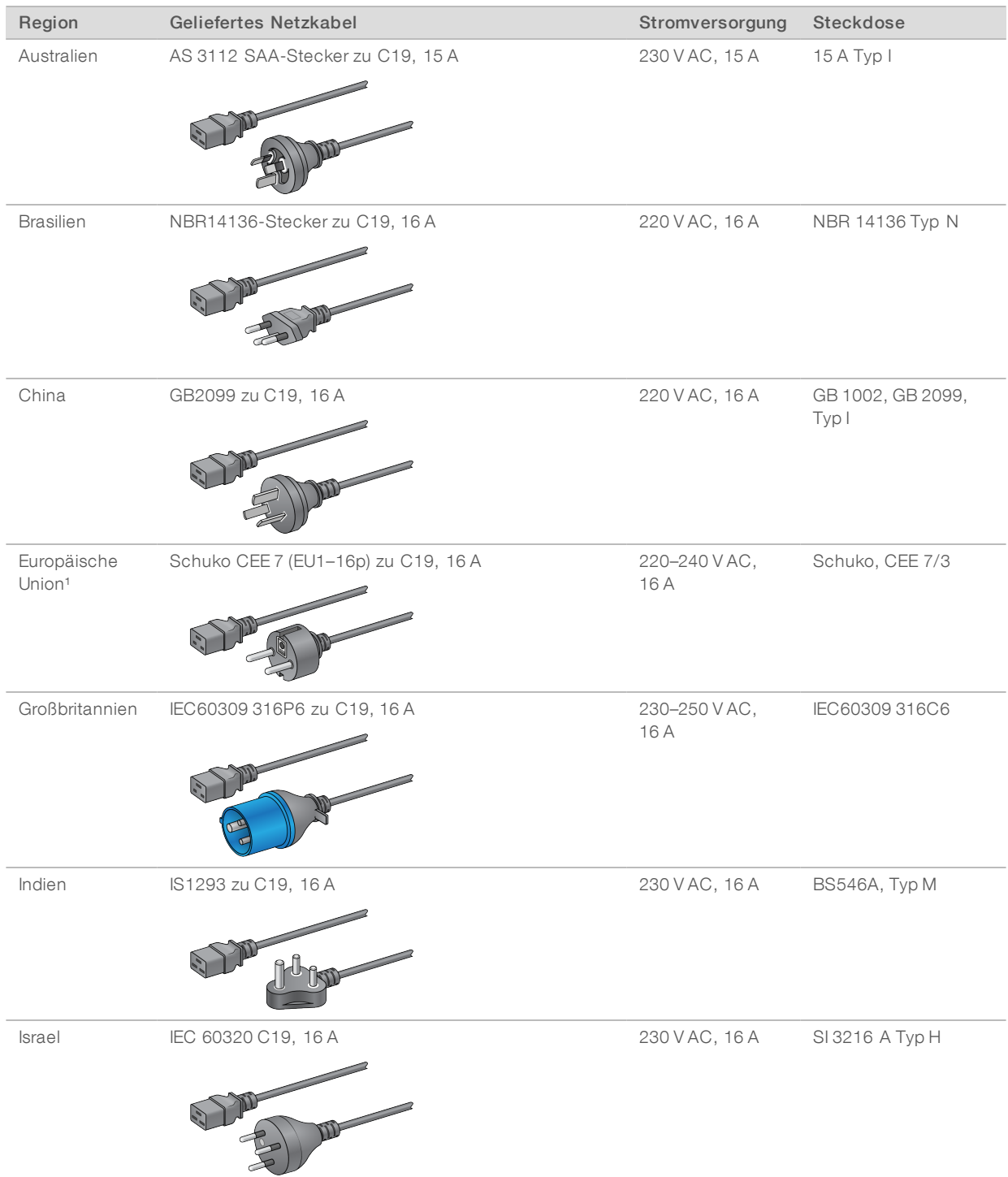

#### Tabelle 2 Anforderungen an das Netzkabel für bestimmte Regionen

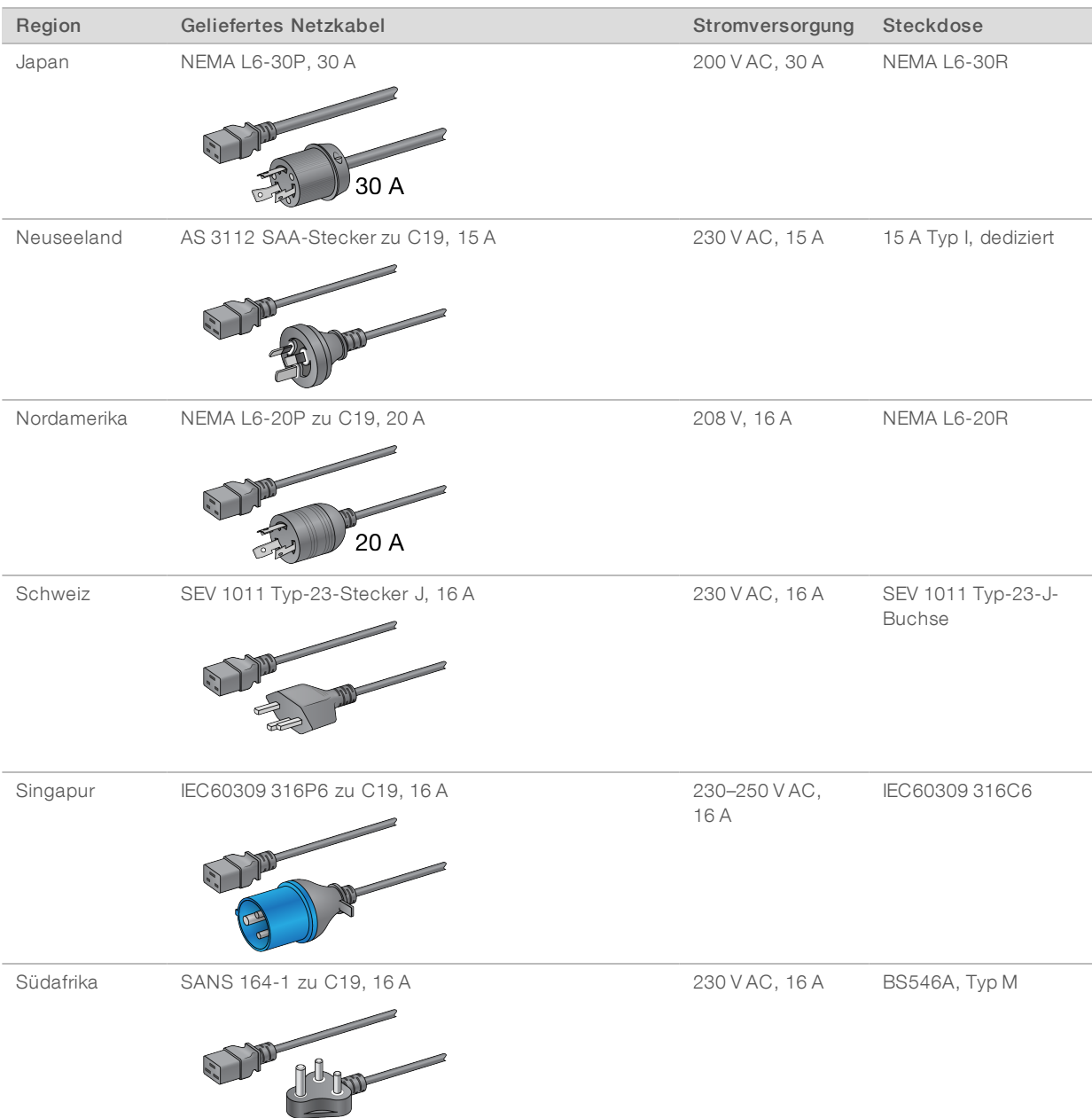

<sup>1</sup> Außer Schweiz und Großbritannien.

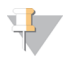

#### HINWEIS

Alternativ können alle Regionen IEC 60309 verwenden.

# Sicherungen

Das Gerät enthält keine vom Benutzer austauschbaren Sicherungen.

### <span id="page-11-0"></span>Unterbrechungsfreie Stromversorgung

Die folgenden Spezifikationen gelten für die USV und die Batterie, die weltweit mit dem Gerät geliefert werden.

Angaben zu Ländern, in denen für USV und Batterie ein anderes Modell erforderlich ist, sowie zu Alternativen sind dem Abschnitt *Landesspezifische [unterbrechungsfreie](#page-11-1) Stromversorgung* zu entnehmen.

- ▶ USV: APC Smart-UPS X 3000 Rack/Tower LCD 200-240V, Modellnr. SMX3000RMHV2U
- Batterie: APC Smart-UPS X, Modellnr. SMX120RMBP2U

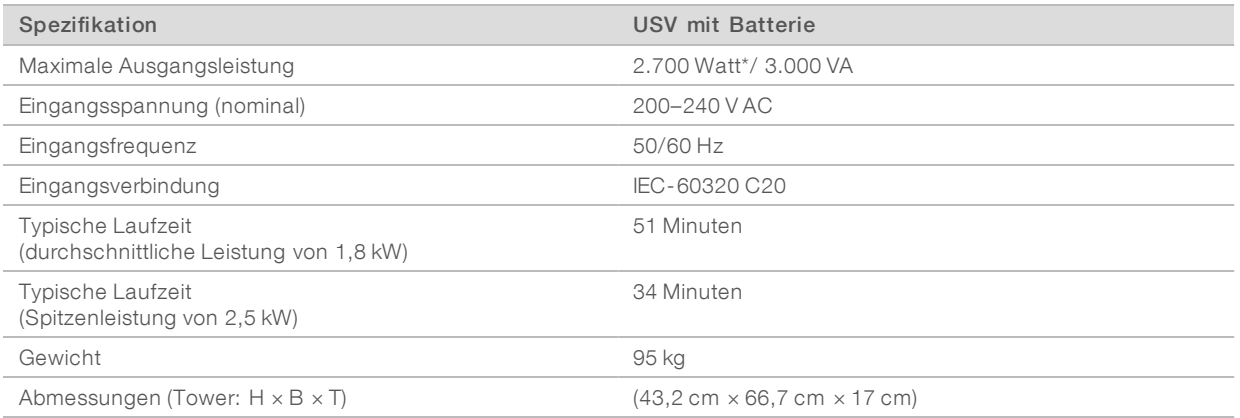

<span id="page-11-1"></span>\*Die USV erfordert maximal bis zu 330 Watt zum Laden der Batterien sowie für andere interne Funktionen. 2.700 Watt sind währenddessen für die Ausgabe verfügbar.

### Landesspezifische unterbrechungsfreie Stromversorgung

Illumina stellt folgende landesspezifischen USV und Batterien bereit. Wenn nicht anders angegeben, ist nur eine Batterie erforderlich.

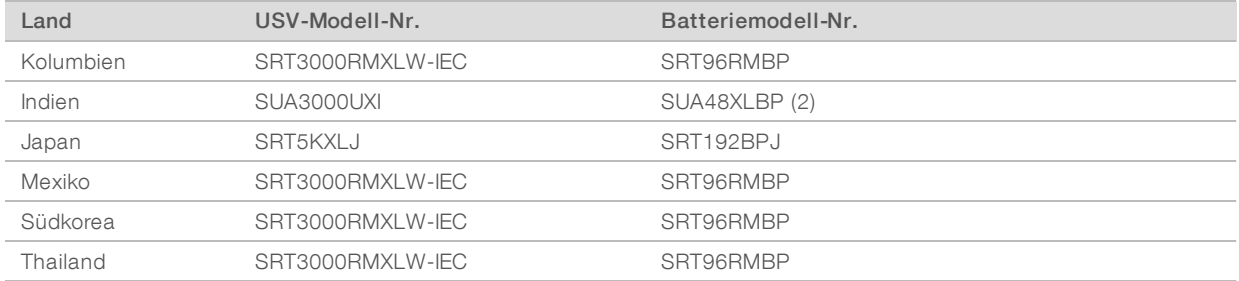

Weitere Spezifikationsinformationen finden Sie auf der APC-Website (www.apc.com).

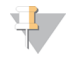

#### HINWEIS

Genaue Optionen zur USV und zur Batterie sind abhängig von der Verfügbarkeit und können ohne Ankündigung geändert werden.

# <span id="page-12-0"></span>Umgebungsanforderungen

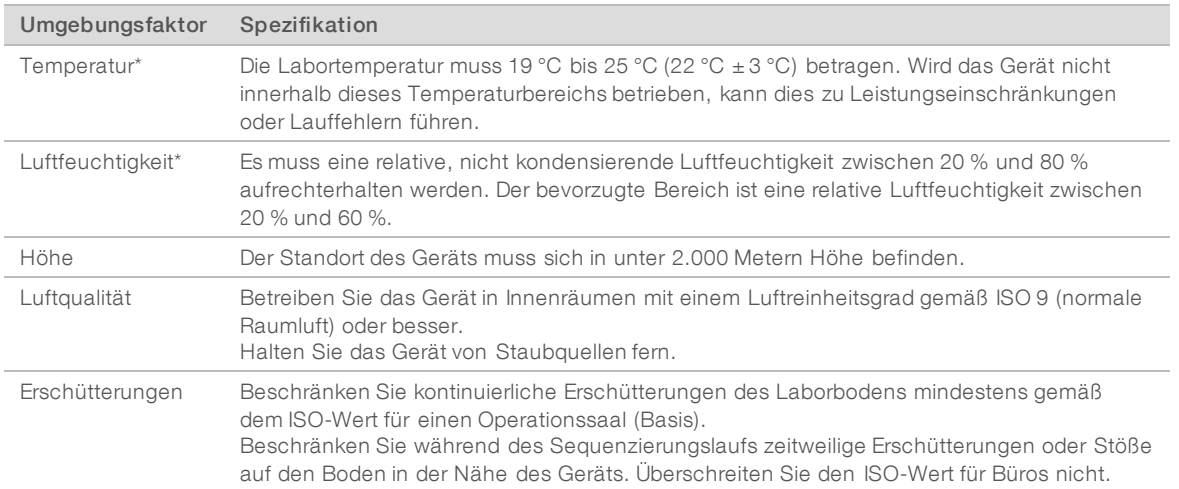

\*Vermeiden Sie hohe Temperaturen zusammen mit hoher Luftfeuchtigkeit. Beispielsweise 25 °C und eine relative Luftfeuchtigkeit von 80 %.

## Lärmemission

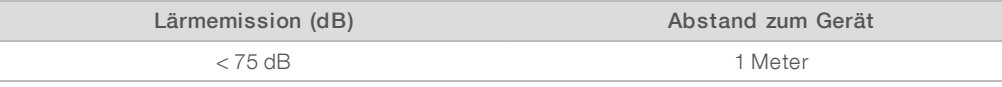

# Wärmeabgabe

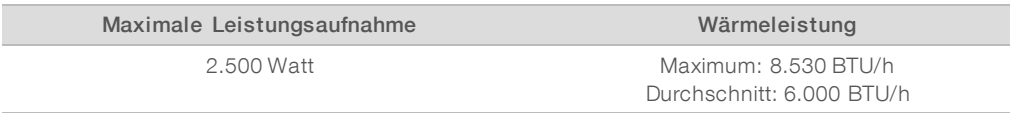

# Lüftung

Mit einem senkrechten Abzugsrohr mit einem Innendurchmesser von 25,4 cm werden 60 % der vom Gerät erzeugten Wärme abgeführt. Führen Sie die Abluft in den Raum oder schließen Sie das Abzugsrohr an eine von Ihnen selbst bereitgestellte Rohrleitung an.

Für Lüftungsleitungen gelten folgende Richtlinien.

- **Elexible Rohrleitungen sind zu bevorzugen.**
- **E** Biegungen in flexiblen Rohrleitungen sind möglichst zu vermeiden. Die Biegungen in Rohrleitungen sind so gering wie möglich zu halten.
- Der Innendurchmesser von 25,4 cm muss über die gesamte Länge gebogener Abzugsrohre erhalten bleiben.
- **EXA** Knicke oder andere Einschränkungen des Luftstroms sind zu entfernen.
- u Starre Rohrleitungen sind zulässig. Bei der Verwendung starrer Rohrleitungen muss das Gerät bei Wartungsarbeiten möglicherweise von Illumina-Mitarbeitern bewegt werden.
- Die Rohrleitung ist so kurz wie möglich zu halten.
- Die Leitung ist ein einen ausreichend belüfteten Bereich zu führen um Einschränkungen des Luftstroms oder einen Rückstrom in das Gerät zu verhindern.

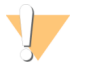

#### VORSICHT

Nichtbeachtung dieser Richtlinien kann die Funktion des Geräts beeinträchtigen und fehlerhafte Läufe verursachen.

Der Luftstrom des Abzugsrohrs beträgt 450 CFM. Die Lufttemperatur im Abzugsrohr liegt bis zu 12 °C über der Umgebungstemperatur.

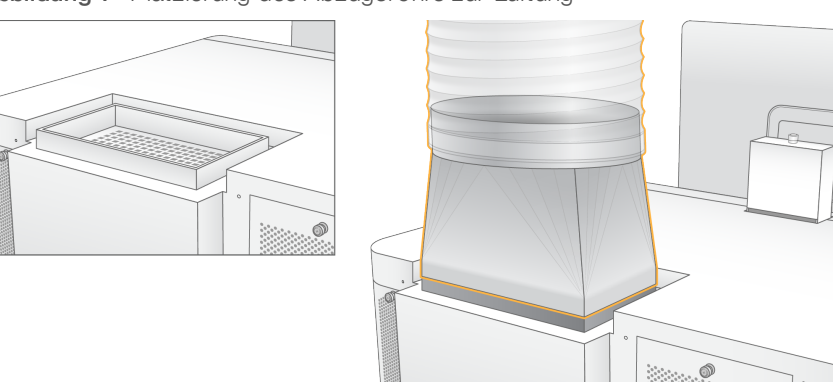

#### Abbildung 1 Platzierung des Abzugsrohrs zur Lüftung

#### Massenhandhabung von verbrauchten Reagenzien

Das NovaSeq 6000-System ist so ausgelegt, dass verbrauchter Reagenzienpuffer für die separate Verarbeitung oder Handhabung in einen vom Kunden bereitgestellten Massenbehälter geleitet wird. Die im Zubehör-Kit enthaltenen externen Schläuche für verbrauchte Reagenzien sind 5 Meter lang und werden hinten links am Gerät angeschlossen.

Illumina unterstützt die externe Sammlung verbrauchter Reagenzien ausschließlich mit den mitgelieferten Schläuchen. Jeder Schlauch nimmt den Pufferabfall von einer einzelnen Fließzellenposition auf, der separat in den Massenbehälter geleitet werden muss.

Der Behälter muss mit einem Abstand von fünf Metern zum Gerät platziert werden. Die Öffnung darf sich maximal 1.000 mm über dem Boden befinden.

### <span id="page-14-0"></span>Netzwerk- und Computersicherheit

In den folgenden Abschnitten finden Sie Leitlinien zur Aufrechterhaltung der Netzwerk- und Computersicherheit. Informationen zu empfohlenen Konfigurationen finden Sie unter *[Betriebssystemkonfigurationen](#page-18-0)* auf Seite 19.

### Sicherheit der Compute Engine

Die Compute Engine (CE) ist ein zusätzliches Computersystem, auf dem die Kamera-Schnittstellenkarte (Camera Interface Board, CIB) und die BaseSpace Sequence Hub-Software ausgeführt werden. Aus Sicherheitsgründen ist kein Benutzerzugriff auf die Compute Engine möglich. Sie verfügt jedoch über eine Schnittstelle zum Gerätesteuerungscomputer, auf dem die Steuerungssoftware und die Service-Software ausgeführt werden.

#### Linux-Sicherheit

Die Compute Engine wird auf dem Gerät ausgeführt und verwendet ein Linux-basiertes Betriebssystem. Zum Schutz des Systems werden unter Linux Sicherheitskonfigurationen verwendet, die nicht deaktiviert werden können. Zu den weiteren Funktionen von Linux gehört Security-Enhanced Linux (SELinux).

#### Verbindung zur Compute Engine

Die Compute Engine verwendet die IP-Adresse 169.254.0.1 zur Anbindung an den Steuerungscomputer.

#### Sicherheit des Steuerungscomputers

Der Steuerungscomputer verbindet vom Benutzer bereitgestellte Virenschutzsoftware und die folgenden konfigurierbaren Optionen für eine erweiterte Sicherheit.

- Enhanced Mitigation Experience Toolkit (EMET): Beugt der Ausnutzung von Softwareschwachstellen vor.
- Richtlinien für Softwareeinschränkungen: Erhöhen die Zuverlässigkeit, die Integrität und die Verwaltbarkeit von Computern in einer Domäne. Durch das Einschränken von Konfigurationen können nur ausgewiesene Anwendungen ausgeführt werden.

Bei Bedarf können EMET und die Richtlinien für Softwareeinschränkungen inaktiviert werden. Die Richtlinien für Softwareeinschränkungen können konfiguriert werden. Weitere Informationen finden Sie im *Handbuch zum NovaSeq 6000-Sequenziersystem (Dokument-Nr. 1000000019358)*.

#### Virenschutzsoftware

Eine Virenschutzsoftware Ihrer Wahl wird dringend empfohlen, um den Gerätesteuerungscomputer vor Viren zu schützen. Um Datenverluste und Unterbrechungen zu vermeiden, konfigurieren Sie die Virenschutzsoftware wie folgt:

- Stellen Sie manuelle Virenprüfungen ein. Erlauben Sie keine automatischen Virenprüfungen.
- Führen Sie die manuellen Scans nur durch, wenn das Gerät nicht verwendet wird.

Nur für Forschungszwecke. Nicht zur Verwendung in Diagnoseverfahren.

- Legen Sie fest, dass Aktualisierungen zwar ohne Autorisierung durch den Benutzer heruntergeladen, jedoch nicht installiert werden sollen.
- u Führen Sie während des Gerätebetriebs keine Aktualisierungen durch. Aktualisieren Sie die Software nur, wenn das Gerät nicht in Betrieb ist und der Steuerungscomputer sicher neu gestartet werden kann.
- **Lassen Sie den Computer nach einer Aktualisierung nicht automatisch neu starten.**
- **Example Schließen Sie das Anwendungsverzeichnis und die Datenlaufwerke ggf. von einem Echtzeit-**Dateisystemschutz aus. Wenden Sie diese Einstellung auf die Verzeichnisse C:\Illumina und Z:\ilmn an.
- u Deaktivieren Sie Windows Defender. Dieses Windows-Produkt kann negative Auswirkungen auf die Ressourcen des Betriebssystems haben, die von der Illumina-Software verwendet werden.

### <span id="page-15-0"></span>Erwägungen zum Hostnetzwerk

Das NovaSeq 6000-Sequenziersystem ist für den Betrieb in einem Netzwerk ausgelegt, wobei es unerheblich ist, ob Läufe für BaseSpace Sequence Hub konfiguriert werden. Das System ist nicht für die Speicherung von Laufdaten gedacht. Daher ist zum Durchführen eines Laufs im eigenständigen Modus eine Netzwerkverbindung für die Übertragung von Daten an einen Netzwerkspeicherort erforderlich.

Für die folgenden Abläufe ist eine externe Internetverbindung erforderlich, auch wenn BaseSpace Sequence Hub nicht verwendet wird.

- Aktualisieren der Steuerungssoftware
- **EXECTE** Hochladen von Geräteleistungsdaten an Illumina
- **EXECTE:** Remote-Unterstützung durch den technischen Support von Illumina

Speichern Sie Laufdaten nicht auf einem lokalen Laufwerk. Die Systemfestplatte ist für die vorübergehende Speicherung der Daten vorgesehen, bevor sie automatisch übertragen werden. Wenn auf der Festplatte Daten gespeichert werden, die nicht zum aktuellen Lauf gehören, kann dies die Leistung beeinträchtigen.

#### Netzwerkverbindungen

Illumina bietet keine Installationsservices oder technischen Support für die Netzwerkverbindung des Geräts. Prüfen Sie die Netzwerkwartungsaktivitäten auf mögliche Kompatibilitätsrisiken mit dem NovaSeq 6000- Sequenziersystem.

Beachten Sie die folgenden Richtlinien für die Installation und Konfiguration einer Netzwerkverbindung:

- verwenden Sie zwischen dem Gerät und dem Datenverwaltungssystem eine dedizierte 1-Gigabit-Verbindung. Stellen Sie diese Verbindung direkt oder über einen Netzwerk-Switch her.
- Die erforderliche Bandbreite für eine Verbindung ist:
	- ▶ 200 Mb/s je Gerät für interne Netzwerk-Uploads.
	- **1200 Mb/s je Gerät für Netzwerk-Uploads im BaseSpace Sequence Hub.**
	- **5 Mb/s je Gerät für Uploads von Betriebsdaten des Geräts.**
- $\blacktriangleright$  Switches müssen verwaltet werden.
- **EXECTS Werkgeräte wie Switches müssen mindestens über 1 Gigabit pro Sekunde verfügen.**
- **Berechnen Sie die Gesamtkapazität der Arbeitslast auf jedem Netzwerk-Switch. Die Anzahl der** verbundenen Geräte und Zusatzgeräte wie Drucker kann sich auf die Kapazität auswirken.
- u Falls möglich, isolieren Sie den Sequenzierungsdatenverkehr vom anderen Netzwerkverkehr.
- Kabel müssen mindestens die Kategorie CAT 5e aufweisen. Illumina empfiehlt die Verwendung von Kabeln der Kategorie CAT 6. Ein geschirmtes drei Meter langes Netzwerkkabel wird mit dem Gerät für die Netzwerkverbindungen bereitgestellt.

### Verbindungen des Steuerungscomputers

Abbildung 2 Netzwerkschema

Reservieren Sie für eine ordnungsgemäße Funktion des Systems die IP-Adressbereiche 169.254/16 und IPv6 fddc:65e5:66fa::\*.

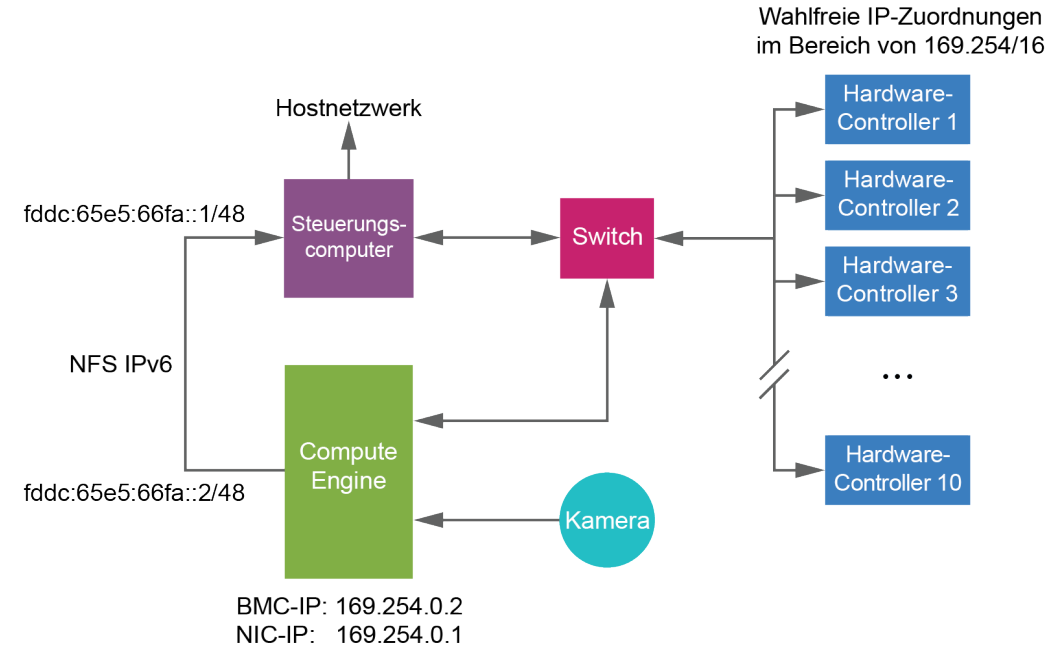

 $\blacksquare$ 

#### HINWEIS

Die CE wird im Hostnetzwerk nicht dargestellt.

In den folgenden Tabellen sind die Netzwerkports und -domänen des Steuerungscomputers aufgeführt. Ziehen Sie diese Tabellen bei der Einrichtung Ihres Netzwerks als Referenz heran.

#### Interne Verbindungen

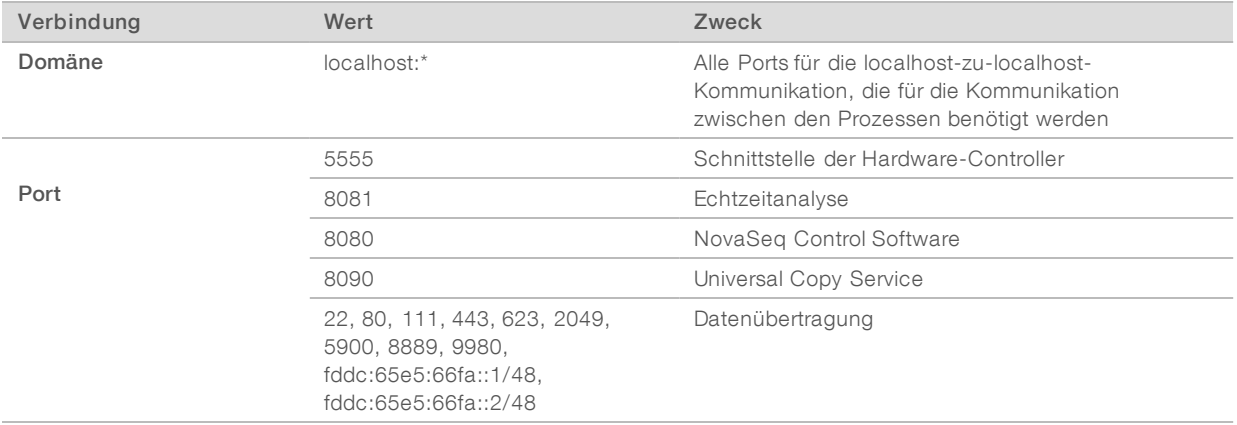

# Ausgehende Verbindungen

Die folgenden Abschnitte enthalten Angaben zu Domäne und IP-Adresse für die Konfiguration des Zugriffs auf BaseSpace Sequence Hub-Domänen, Illumina Proactive, Software-Updates sowie für Uploads von Laufund Betriebsdaten.

#### BaseSpace Sequence Hub-Domänen

Folgende Domänen bieten Zugriff vom Universal Copy Service auf BaseSpace Sequence Hub und Illumina Proactive. Einige Enterprise-Adressen enthalten ein benutzerdefiniertes Feld für die Domäne. Dieses benutzerdefinierte Feld wird mit {domain} angegeben.

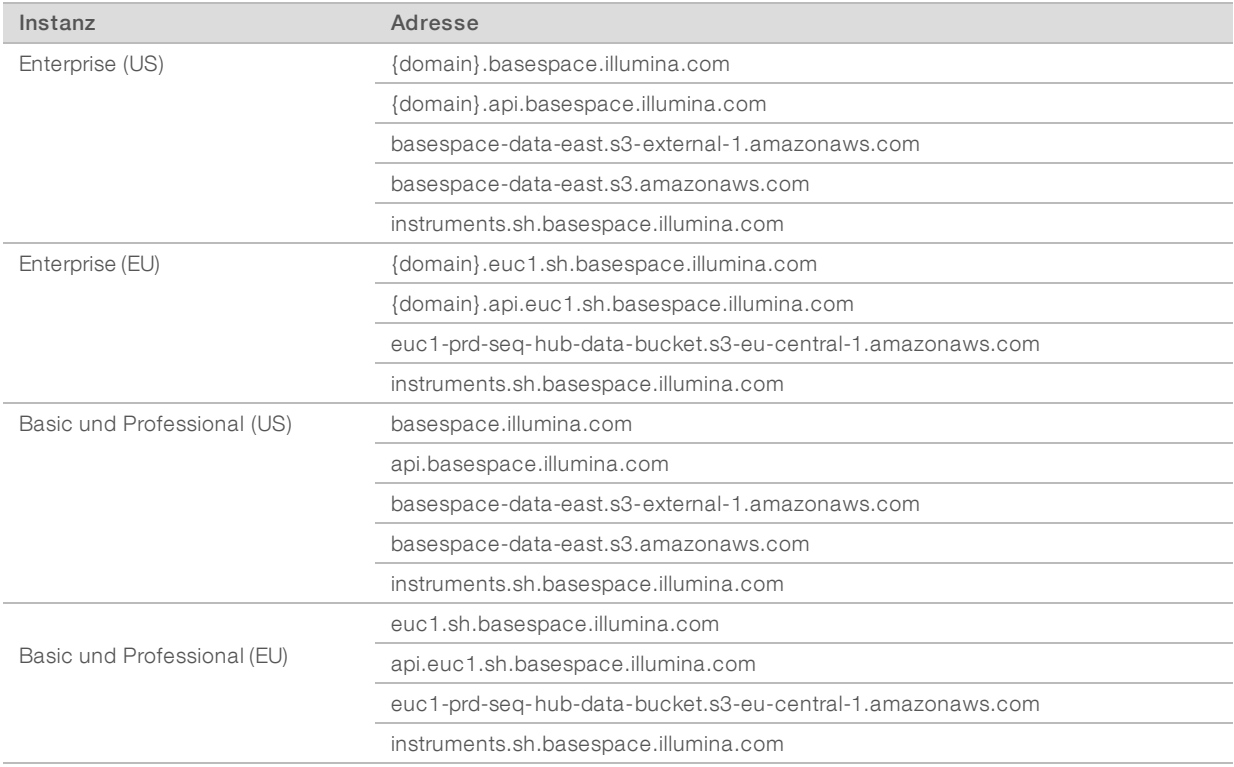

#### IP-Adressen und Ports

Verwenden Sie die folgenden IP-Adressen und Ports für Verbindungen zu BaseSpace Sequence Hub und Illumina Proactive sowie für Uploads und Software-Updates.

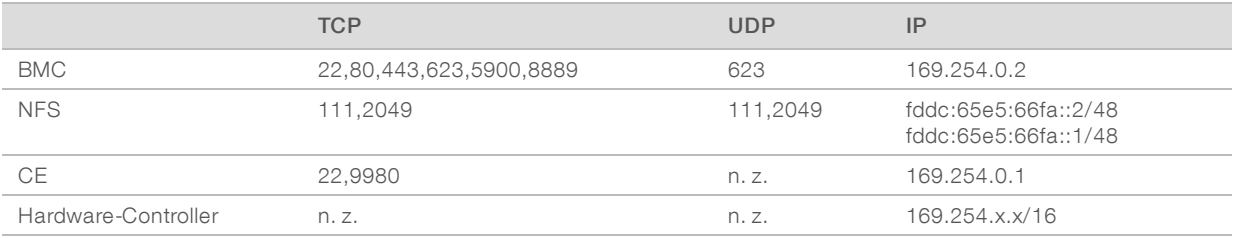

# <span id="page-18-0"></span>Betriebssystemkonfigurationen

Illumina-Geräte wurden auf den korrekten Betrieb innerhalb der Spezifikationen vor der Lieferung getestet und verifiziert. Nach der Installation können Änderungen an den Einstellungen ein Risiko der Leistungsminderung oder Sicherheitsrisiken verursachen.

Die folgenden Konfigurationsempfehlungen verringern das Risiko einer Leistungsminderung und von Sicherheitsrisiken.

- Konfigurieren Sie ein Kennwort, das aus mindestens 10 Zeichen besteht, und wenden Sie die lokalen ID-Richtlinien als zusätzliche Sicherheit an. *Notieren Sie sich das Kennwort.*
	- u Illumina bewahrt keine Kundenanmeldedaten auf und unbekannte Kennwörter können nicht zurückgesetzt werden.
	- **EXECTS Kennwort unbekannt, muss ein Illumina-Mitarbeiter die werksseitigen Einstellungen** wiederherstellen, wodurch alle Daten aus dem System gelöscht werden und die benötigte Unterstützungszeit verlängert wird.
- u Beim Verbinden mit einer Domäne über Gruppenrichtlinienobjekte (Group Policy Objects, GPO) können manche Einstellungen Auswirkungen auf das Betriebssystem oder die Gerätesoftware haben. Wenn die Gerätesoftware nicht ordnungsgemäß funktioniert, fragen Sie den IT-Administrator Ihrer Einrichtung nach einer möglichen GPO-Störung.
- **EXECT Verwenden Sie die Windows-Firewall oder eine Netzwerkfirewall (Hardware oder Software) und** inaktivieren Sie das Remotedesktopprotokoll (Remote Desktop Protocol, RDP). Weitere Informationen zu Firewalls und RDP finden Sie im *Sicherheitshandbuch mit den Best Practices von Illumina (Pub.-Nr. 970- 2016-016)*.
- **Behalten Sie die Administratorberechtigungen für die Benutzer bei. Die Illumina-Gerätesoftware ist bei** Lieferung konfiguriert, das Zuweisen von Benutzerberechtigungen zuzulassen.
- **Das System weist feste interne IP-Adressen auf, die zu Systemfehlern führen können, wenn Konflikte** auftreten.
- **Der Steuerungscomputer ist für den Betrieb von Illumina-Sequenziersystemen bestimmt. Das Browsen** im Internet, das Prüfen von E-Mails und Dokumenten und andere Aktivitäten, die nicht mit der Sequenzierung verbunden sind, stellen Qualitäts- und Sicherheitsprobleme dar.

# Windows-Updates

Um Ihre Daten zu sichern, wird empfohlen, dass alle wichtigen Windows-Sicherheitsupdates regelmäßig angewendet werden. Bei Anwendung von Updates muss sich das Gerät im Ruhemodus befinden, da für einige Updates ein vollständiger Systemneustart erforderlich ist. Allgemeine Updates können ein Risiko für die Systembetriebsumgebung bedeuten und werden nicht unterstützt.

Wenn die Durchführung von Sicherheitsupdates nicht möglich ist, können Windows-Updates alternativ auch folgendermaßen aktiviert werden:

- **EXECTE:** Zuverlässigere Firewall und Netzwerkisolation (virtuelles LAN)
- u Netzwerkisolation von Netzwerkspeicher (Network Attached Storage, NAS), wobei dennoch Daten mit dem Netzwerk synchronisiert werden können
- lokaler USB-Speicher
- Lenkung des Benutzerverhaltens und entsprechendes Management, um eine unsachgemäße Verwendung des Steuerungscomputers zu verhindern und eine geeignete berechtigungsbasierte Steuerung sicherzustellen

Wenn Sie weitere Informationen zu Alternativen zu Windows-Updates benötigen, wenden Sie sich an den technischen Support von Illumina.

### Software von Drittanbietern

Illumina unterstützt nur die bei der Installation bereitgestellte Software.

Chrome, Java, Box und andere Drittanbietersoftware wurden nicht getestet und können die Leistung sowie die Sicherheit beeinträchtigen. Beispielsweise unterbricht RoboCopy das Streaming der Steuerungssoftware-Suite. Die Unterbrechung kann zur Folge haben, dass Sequenzierungsdaten beschädigt werden oder fehlen.

### Benutzerverhalten

Der Gerätesteuerungscomputer ist für den Betrieb von Illumina-Sequenziersystemen bestimmt. Er sollte nicht für allgemeine Zwecke genutzt werden. Aus Qualitäts- und Sicherheitsgründen sollten Sie den Steuerungscomputer nicht für das Browsen im Internet, das Prüfen von E-Mails und Dokumenten oder andere unnötigen Aktivitäten verwenden. Diese Aktivitäten können zu einer Leistungseinschränkung oder zum Verlust von Daten führen.

#### <span id="page-19-0"></span>Datenausgabe und -speicherung

### Speicheranforderungen für BaseSpace Sequence Hub

Illumina empfiehlt das Hochladen von Daten auf den BaseSpace Sequence Hub. Je nach Laufgröße erfordert der BaseSpace Sequence Hub folgenden Speicher je Lauf.

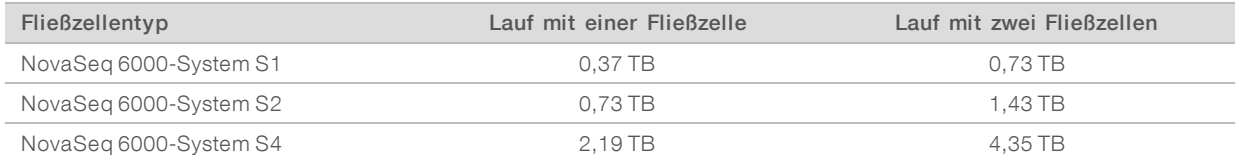

### Anforderungen bezüglich Datenspeichern und Netzwerken vor Ort

Die folgende Tabelle enthält die Dateitypen sowie die minimalen Speicherplatzanforderungen für einen Sequenzierungslauf und die zugehörige Sekundäranalyse. Die Tabelle enthält die Anforderungen für einen Lauf mit zwei Fließzellen für jeden Fließzellentyp.

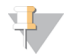

#### HINWEIS

Bei Läufen mit einer Fließzelle entspricht der minimal erforderliche Speicherplatz der Hälfte des in der Tabelle angegebenen Werts. Bei alternativen Laufkonfigurationen gelten abweichende Speicheranforderungen.

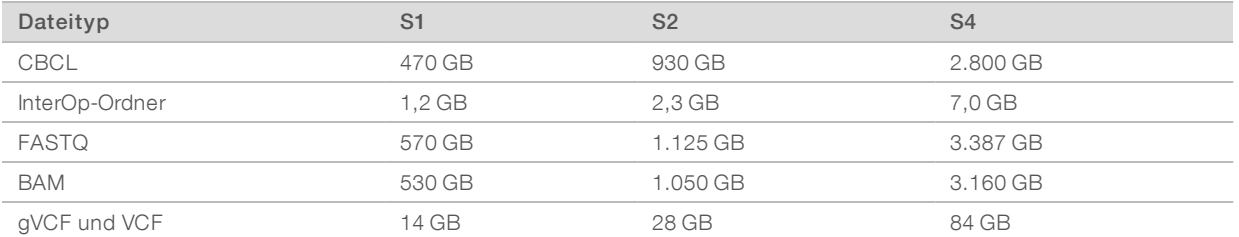

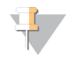

#### HINWEIS

Ordnen Sie gemountete Speicherorte mithilfe des vollständigen UNC-Pfads zu. Verwenden Sie keine Links mit Buchstaben oder Symbolen.

## Beispiel für Datennutzung

In der folgenden Tabelle ist ein Beispiel für das Aufbauen einer Infrastruktur aufgeführt, die vom NovaSeq 6000-Sequenziersystem generierte Daten unterstützt. Die Tabelle enthält Datenspeicheroptionen für die Gesamtgenom-Sequenzierungsanalyse mit BaseSpace Sequence Hub.

Bei diesen Beispielen wird vorausgesetzt, dass ein Lauf mit zwei Fließzellen mit S2-Fließzellen bei einer Nutzungsrate von 10 Läufen pro Monat 2 TB an Daten generiert. Die S4- und S1- Datenpunkte werden aus den S2-Annahmen abgeleitet. Eine S1-Fließzelle wird in ungefähr der Hälfte der Zeit, die eine S2-Fließzelle benötigt, zum Abschluss gebracht.

Passen Sie die Zahlen in der Tabelle bei einer niedrigeren Nutzungsrate entsprechend an. Wenn Sie vorhaben, eine Wiederholungsanalyse von Datensätzen durchzuführen, erhöhen Sie den Speicher entsprechend.

Da die tatsächliche Datenspeicherung lokalen Richtlinien unterliegt, informieren Sie sich vor der Berechnung des Speicherbedarfs zunächst über die geltenden Bestimmungen.

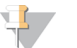

#### HINWEIS

Laufgrößen können variieren. Dies ist von mehreren Faktoren abhängig, einschließlich der Länge und dem Prozentsatz der Cluster, die den Filter passieren (PF). Die angegebenen Zahlen sollen als Richtwerte für den relativen Datenbereich dienen.

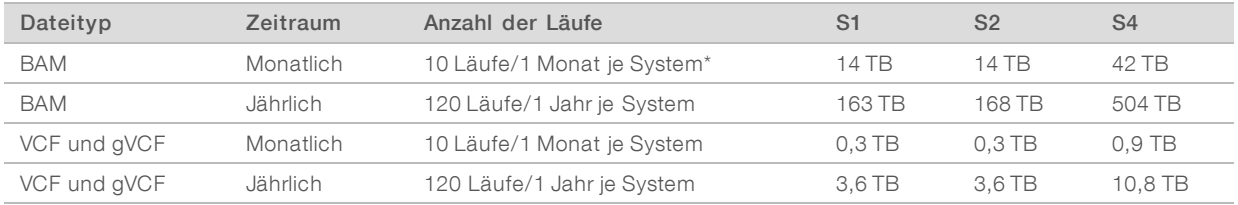

<span id="page-20-0"></span>\* Speicher für Datensicherung und -archivierung ist nicht eingeschlossen.

### Vom Benutzer bereitzustellende Verbrauchsmaterialien und Geräte

Die folgenden vom Benutzer bereitzustellenden Verbrauchsmaterialien und Geräte werden für die Vorbereitung der Verbrauchsmaterialien, die Sequenzierung und die Systemwartung verwendet. Weitere Informationen finden Sie im *Handbuch zum NovaSeq 6000-Sequenziersystem (Dokument-Nr. 1000000019358)*.

#### Verbrauchsmaterialien

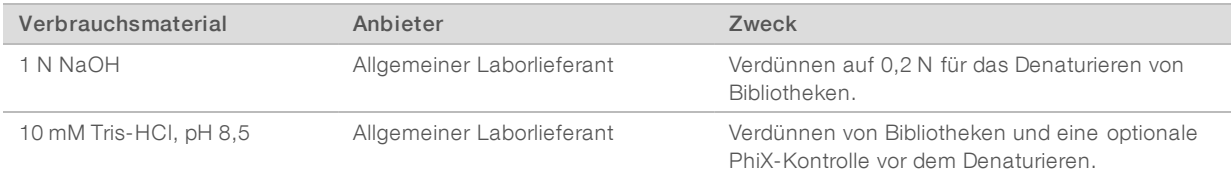

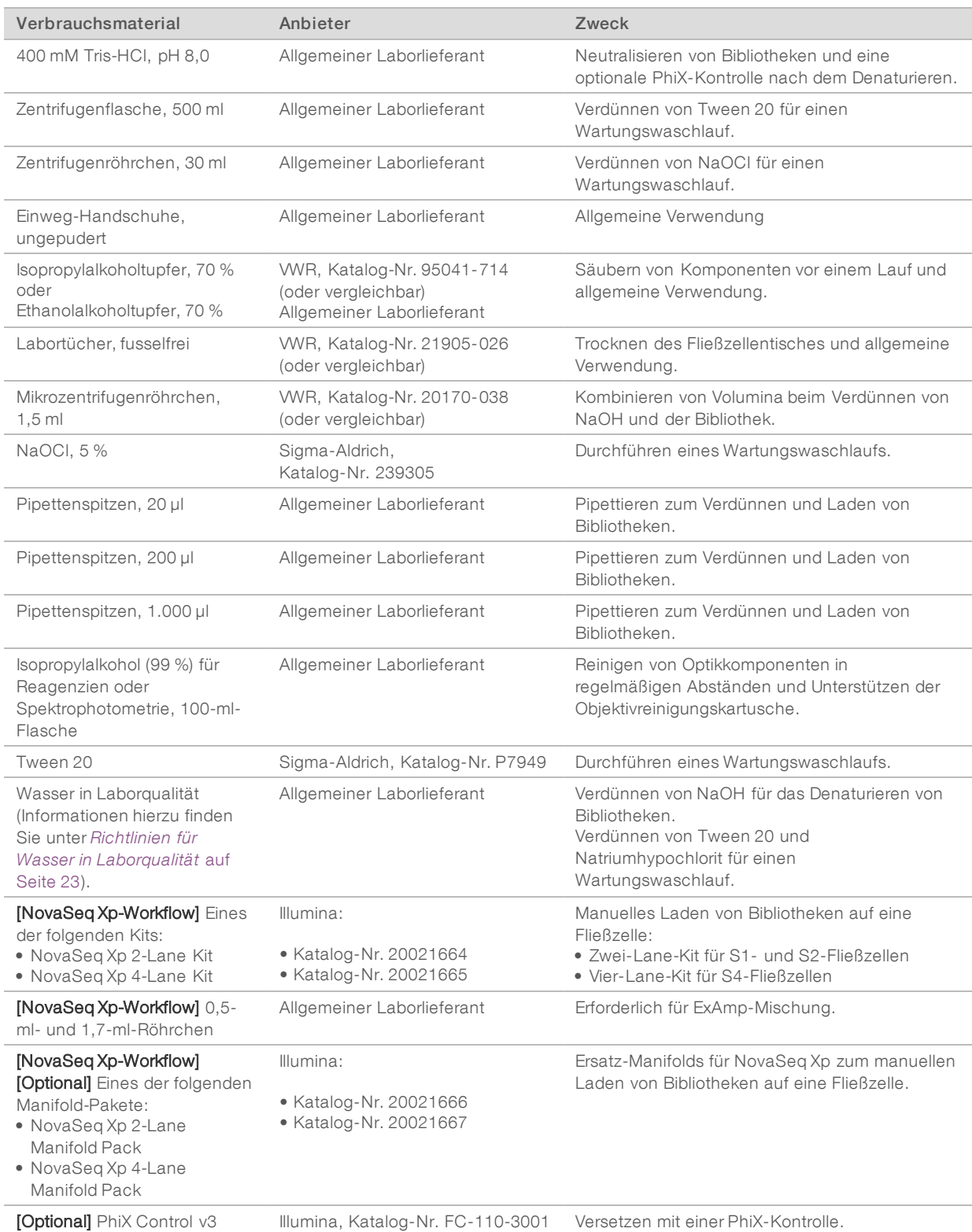

# <span id="page-22-1"></span>Richtlinien für Wasser in Laborqualität

Bei Geräteverfahren sollte immer deionisiertes Wasser bzw. Wasser in Laborqualität verwendet werden. Verwenden Sie niemals Leitungswasser. Verwenden Sie nur die folgenden Wasserarten oder -äquivalente:

- **Deionisiertes Wasser**
- $\blacktriangleright$  Illumina PW1
- $\blacktriangleright$  18-Megohm-(MΩ)-Wasser
- $\blacktriangleright$  Milli-Q-Wasser
- ▶ Super-Q-Wasser
- u Wasser in Molekularbiologie-Qualität

# Geräte

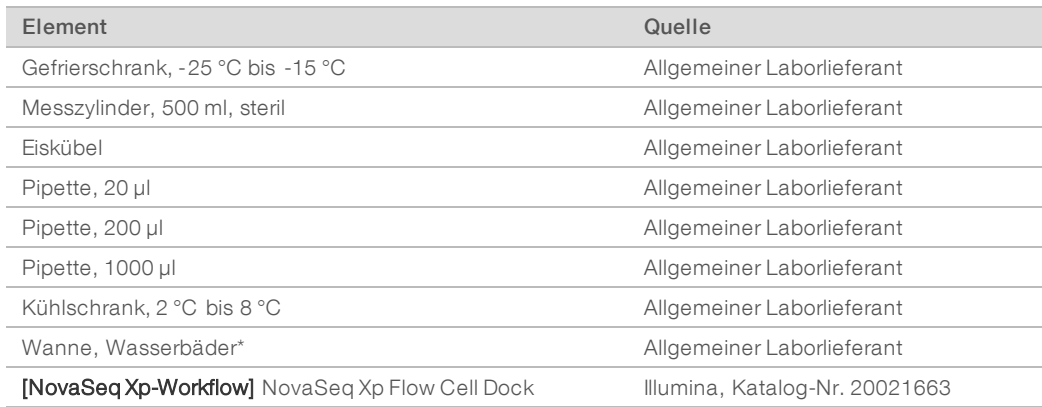

<span id="page-22-0"></span>\*Verwenden Sie eine Wanne, die zwei Reagenzienkartuschen und die erforderliche Wassermenge fassen kann. Beispiel: 61 cm × 91,4 cm × 25,4 cm.

# Versionshistorie

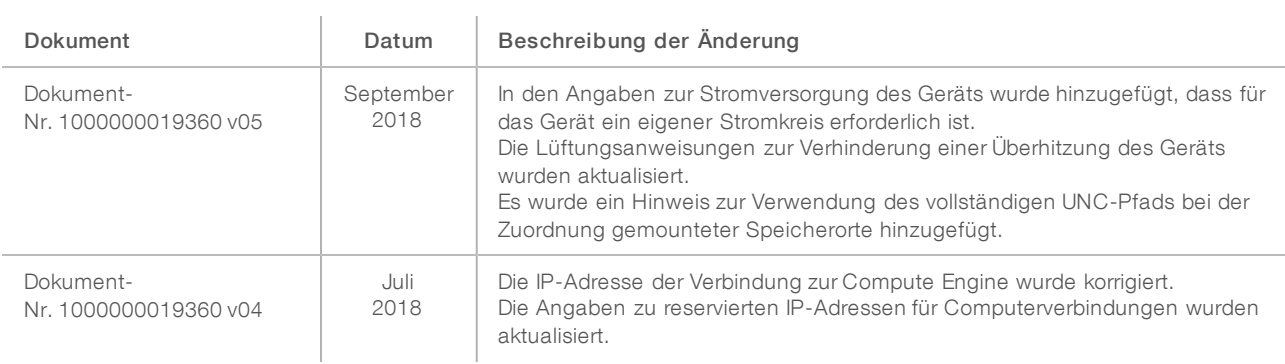

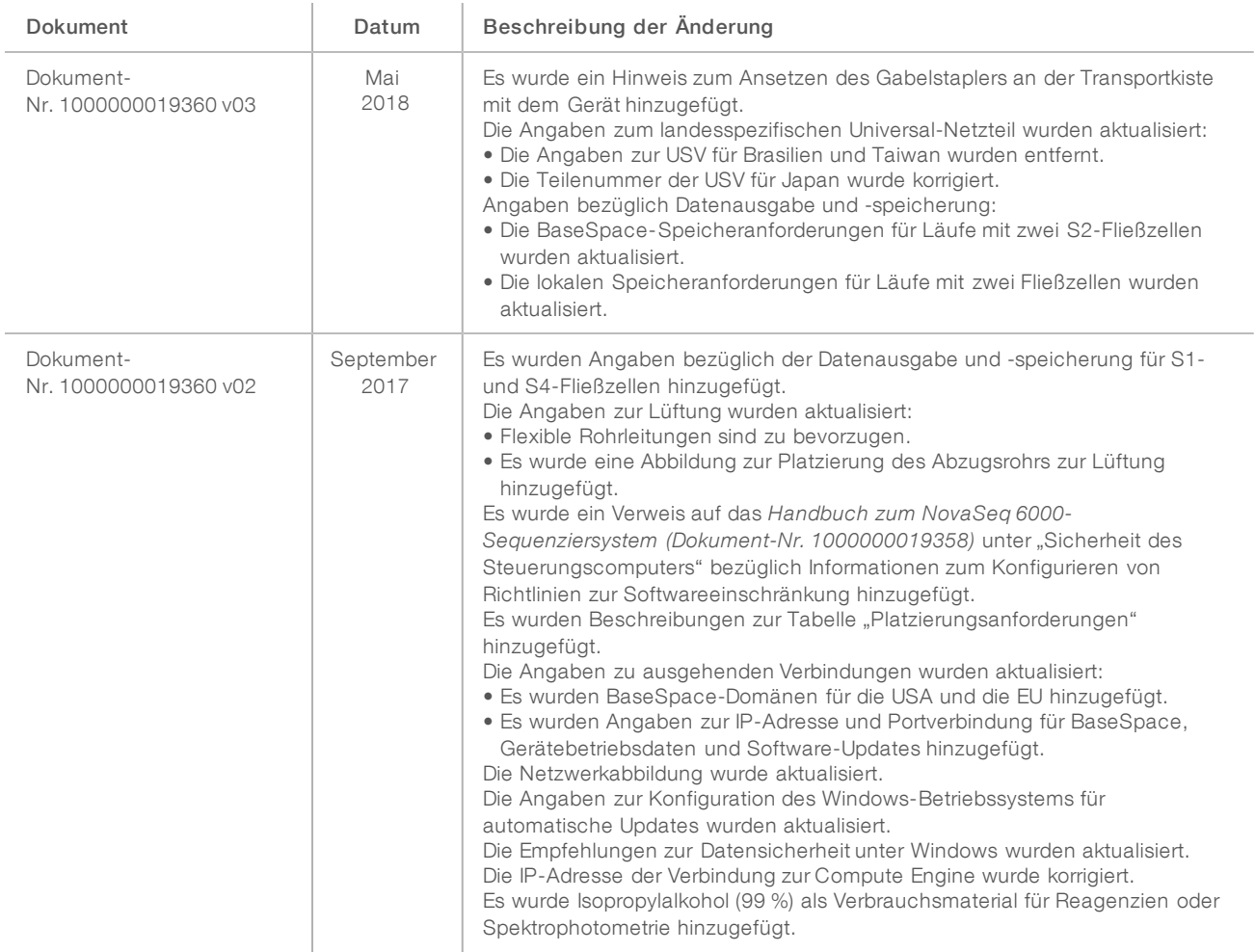

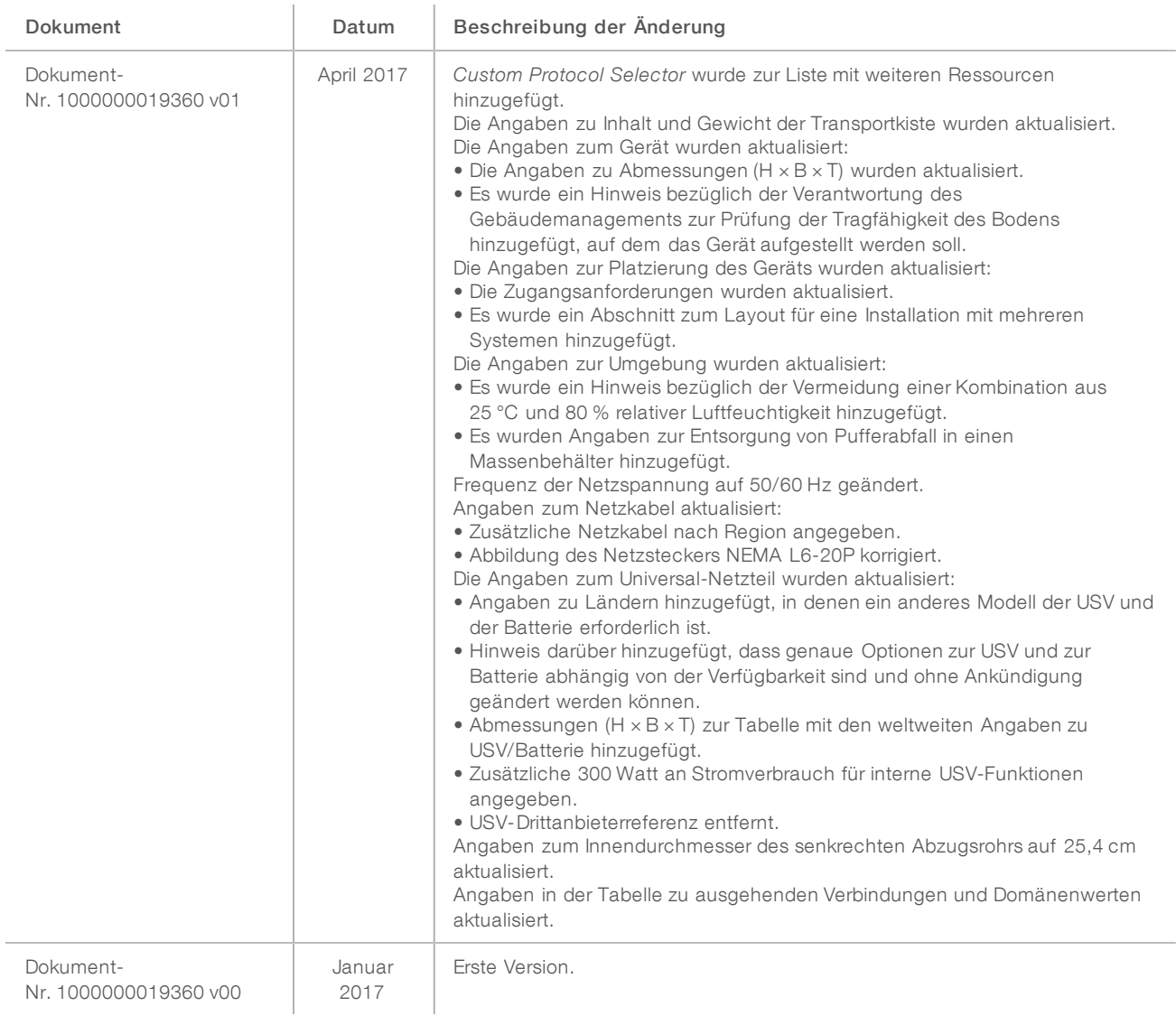

# <span id="page-25-0"></span>Technische Unterstützung

Wenn Sie technische Unterstützung benötigen, wenden Sie sich bitte an den technischen Support von Illumina.

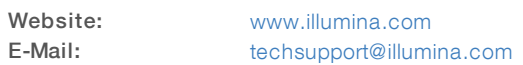

#### Telefonnummern des Illumina-Kundendiensts

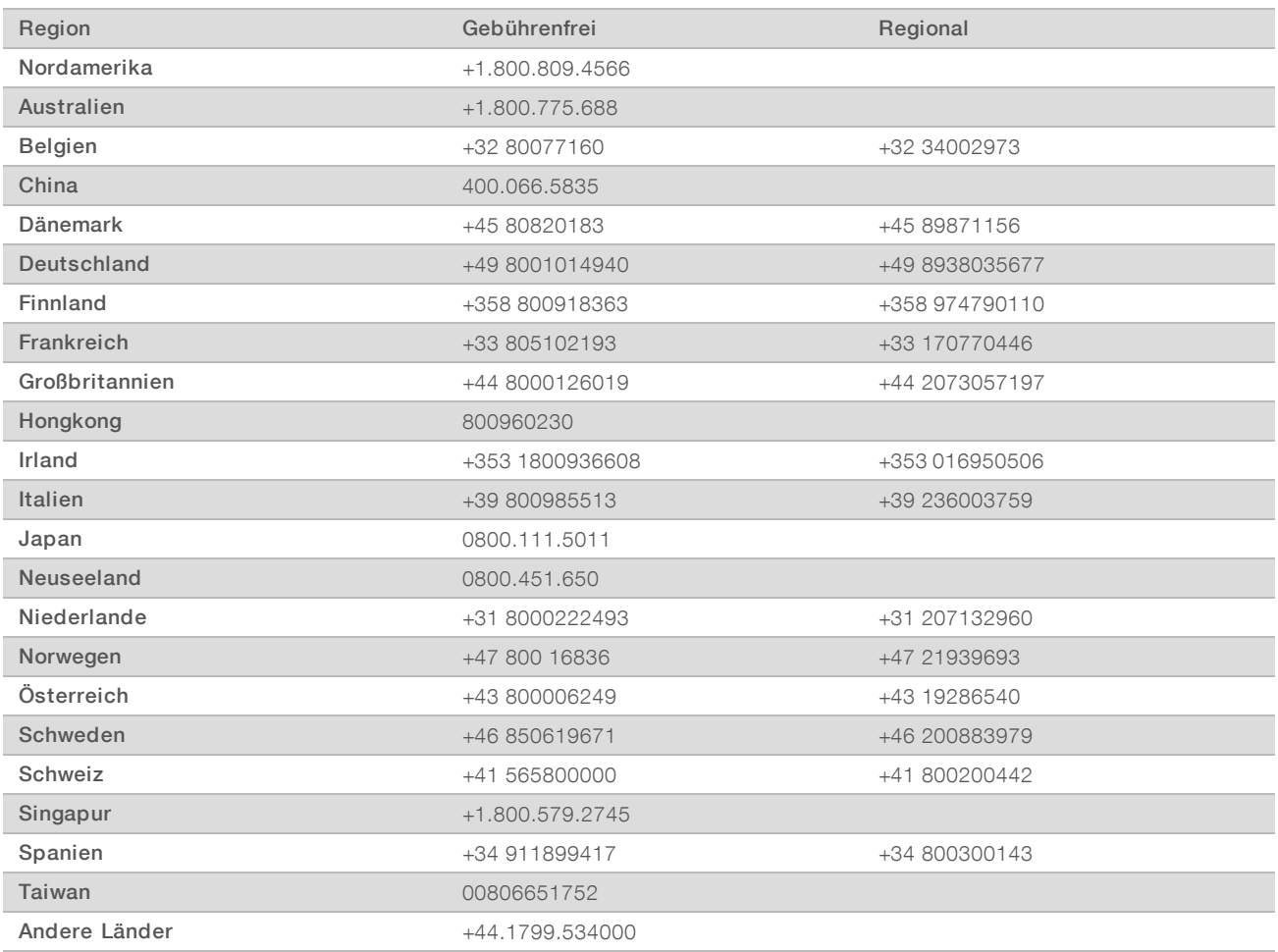

Sicherheitsdatenblätter (SDS, Safety Data Sheets) sind auf der Illumina-Website unter [support.illumina.com/sds.html](http://support.illumina.com/sds.html) verfügbar.

Die Produktdokumentation steht auf der Illumina-Website im PDF-Format zum Herunterladen zur Verfügung. Gehen Sie zu [support.illumina.com](http://www.illumina.com/support.ilmn), wählen Sie ein Produkt und wählen Sie anschließend Documentation & Literature (Dokumentation und Literatur).

# MA

Illumina 5200 Illumina Way San Diego, Kalifornien 92122, USA +1.800.809.ILMN (4566) +1.858.202.4566 (außerhalb von Nordamerika) techsupport@illumina.com www.illumina.com

Nur für Forschungszwecke. Nicht zur Verwendung in Diagnoseverfahren.

© 2018 Illumina, Inc. Alle Rechte vorbehalten.

# illumına